# **MOOVIT** 756W bus time schedule & line map

## R 756W North Willoughby [Get The App](https://moovitapp.com/index/api/onelink/3986059930?pid=Web_SEO_Lines-PDF&c=Footer_Button&is_retargeting=true&af_inactivity_window=30&af_click_lookback=7d&af_reengagement_window=7d&GACP=v%3D2%26tid%3DG-27FWN98RX2%26cid%3DGACP_PARAM_CLIENT_ID%26en%3Dinstall%26ep.category%3Doffline%26ep.additional_data%3DGACP_PARAM_USER_AGENT%26ep.page_language%3Den%26ep.property%3DSEO%26ep.seo_type%3DLines%26ep.country_name%3DAustralia%26ep.metro_name%3DSydney&af_sub4=SEO_other&af_sub8=%2Findex%2Fen%2Fline-pdf-Sydney___NSW-442-2742417-80340322&af_sub9=View&af_sub1=442&af_sub7=442&deep_link_sub1=442&deep_link_value=moovit%3A%2F%2Fline%3Fpartner_id%3Dseo%26lgi%3D80340322%26add_fav%3D1&af_dp=moovit%3A%2F%2Fline%3Fpartner_id%3Dseo%26lgi%3D80340322%26add_fav%3D1&af_ad=SEO_other_756W_North%20Willoughby_Sydney_View&deep_link_sub2=SEO_other_756W_North%20Willoughby_Sydney_View)

The 756W bus line North Willoughby has one route. For regular weekdays, their operation hours are: (1) North Willoughby: 15:10

Use the Moovit App to find the closest 756W bus station near you and find out when is the next 756W bus arriving.

### **Direction: North Willoughby**

6 stops [VIEW LINE SCHEDULE](https://moovitapp.com/sydney___nsw-442/lines/756W/80340322/6201737/en?ref=2&poiType=line&customerId=4908&af_sub8=%2Findex%2Fen%2Fline-pdf-Sydney___NSW-442-2742417-80340322&utm_source=line_pdf&utm_medium=organic&utm_term=North%20Willoughby)

Willoughby Public School, Keary St, Stand 1

High St opp Robert St

High St opp McClelland St

McClelland St opp First Ave

McClelland St opp Willoughby Park Centre

McClelland St at Eastern Valley Way

### **756W bus Time Schedule**

North Willoughby Route Timetable:

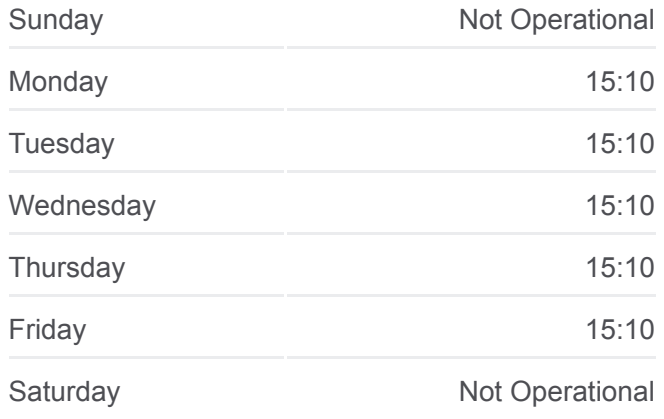

**756W bus Info Direction:** North Willoughby **Stops:** 6 **Trip Duration:** 7 min **Line Summary:**

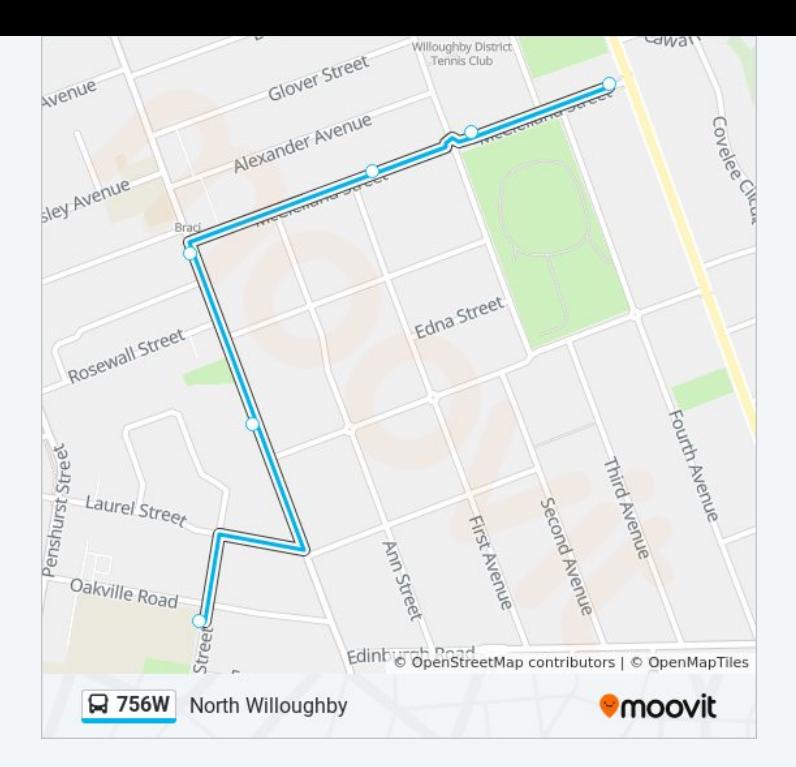

756W bus time schedules and route maps are available in an offline PDF at moovitapp.com. Use the [Moovit App](https://moovitapp.com/sydney___nsw-442/lines/756W/80340322/6201737/en?ref=2&poiType=line&customerId=4908&af_sub8=%2Findex%2Fen%2Fline-pdf-Sydney___NSW-442-2742417-80340322&utm_source=line_pdf&utm_medium=organic&utm_term=North%20Willoughby) to see live bus times, train schedule or subway schedule, and step-by-step directions for all public transit in Sydney.

[About Moovit](https://moovit.com/about-us/?utm_source=line_pdf&utm_medium=organic&utm_term=North%20Willoughby) • [MaaS Solutions](https://moovit.com/maas-solutions/?utm_source=line_pdf&utm_medium=organic&utm_term=North%20Willoughby) • [Supported Countries](https://moovitapp.com/index/en/public_transit-countries?utm_source=line_pdf&utm_medium=organic&utm_term=North%20Willoughby) **[Mooviter Community](https://editor.moovitapp.com/web/community?campaign=line_pdf&utm_source=line_pdf&utm_medium=organic&utm_term=North%20Willoughby&lang=en)** 

© 2024 Moovit - All Rights Reserved

**Check Live Arrival Times**

**Example 2** Seri TON General App Store  $\Box$  Web App